## **1** הערות: .1 **לא כל קורס יילמד בכל שנה** .

.2 קורס המופיע ביותר ממסגרת אחת ייחשב לקורס באחת המסגרות בהן הוא מופיע, לפי בחירת הסטודנט.

## **קורסים אנליטיים**

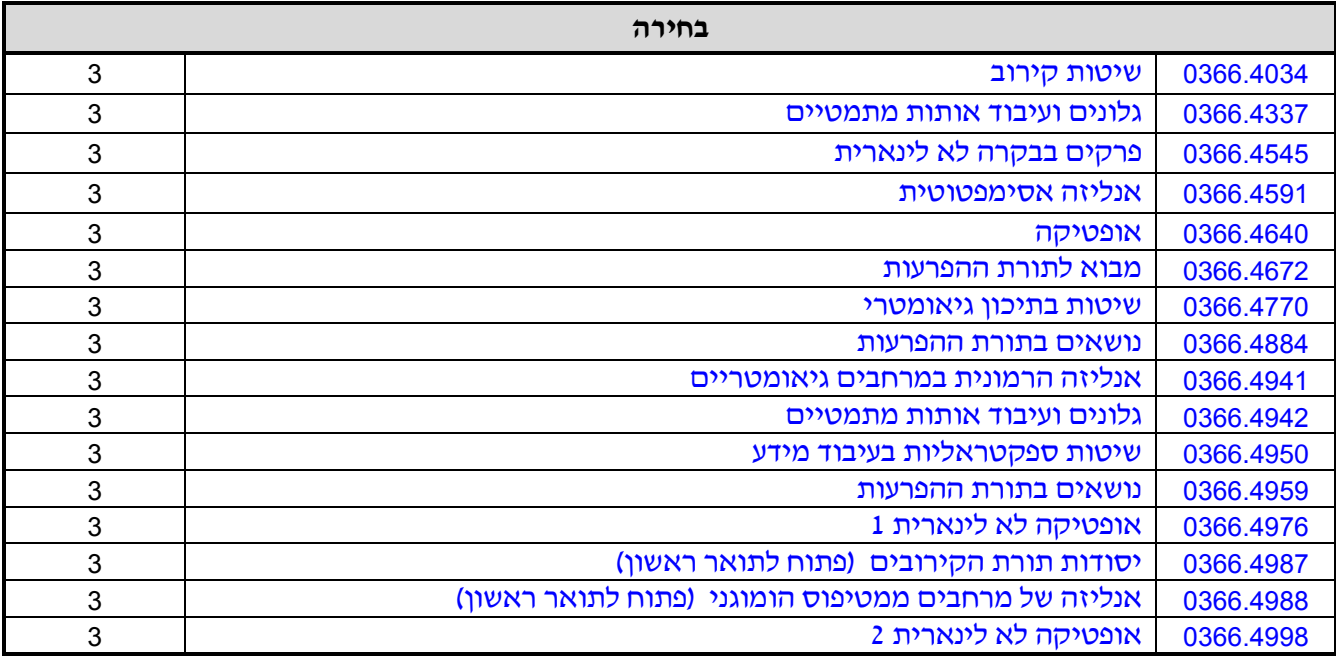

<sup>.&</sup>lt;br>1 יש לבדוק במערכת השעות - [http://www2.tau.ac.il/yedion/yedion.htm](http://www2.tau.ac.il/yedion/yedion.html)l - אלו קורסים וסמינרים יתקיימו השנה.